## **Argomenti svolti da settembre a maggio nella classe 5 b 2013 2014**

Materia: Sistemi di elaborazione e trasmissione delle informazioni Insegnanti: Eugenio Casanova e Gerlando Cardinali Ore di lezione: 5 di cui 3 in copresenza

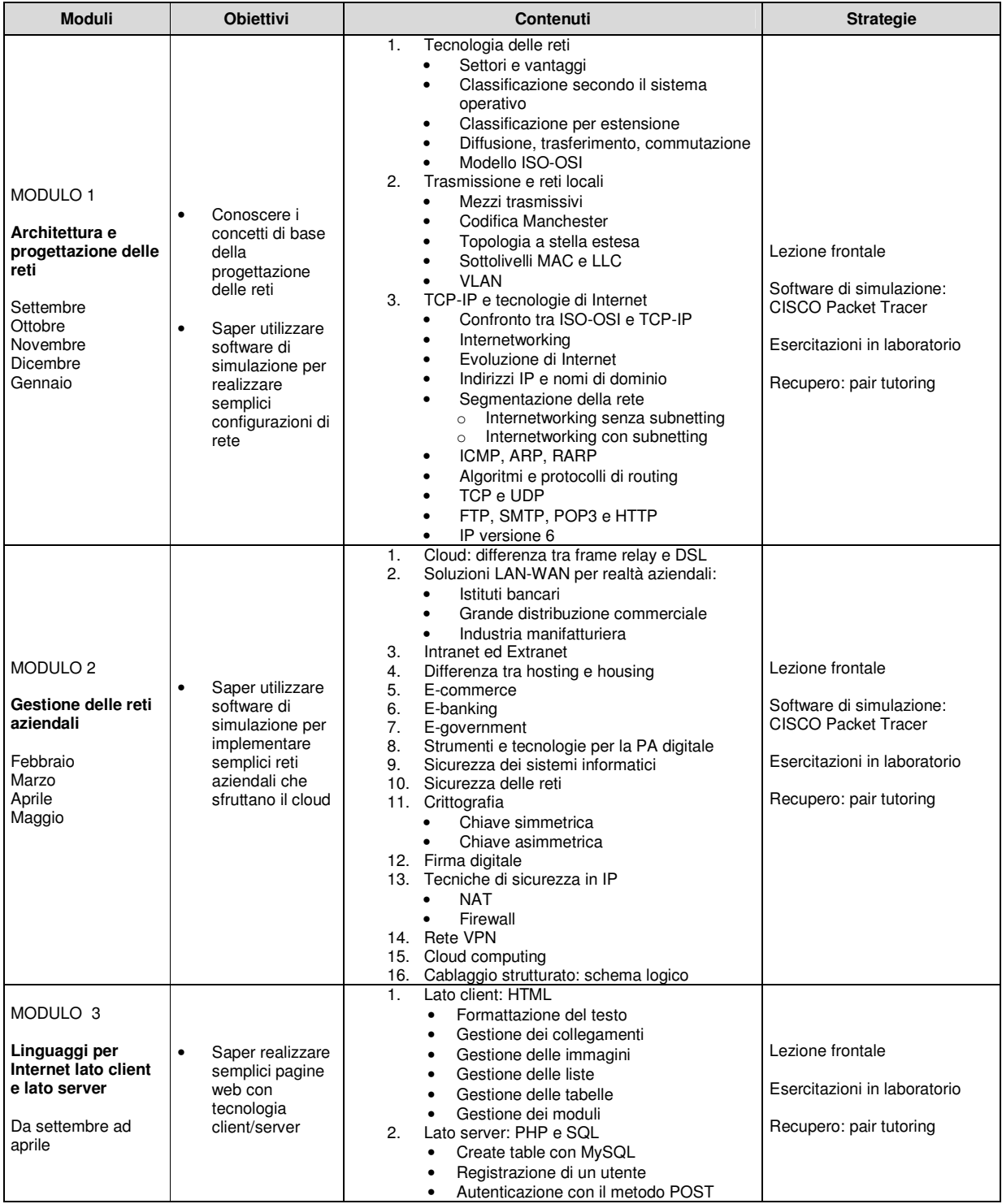